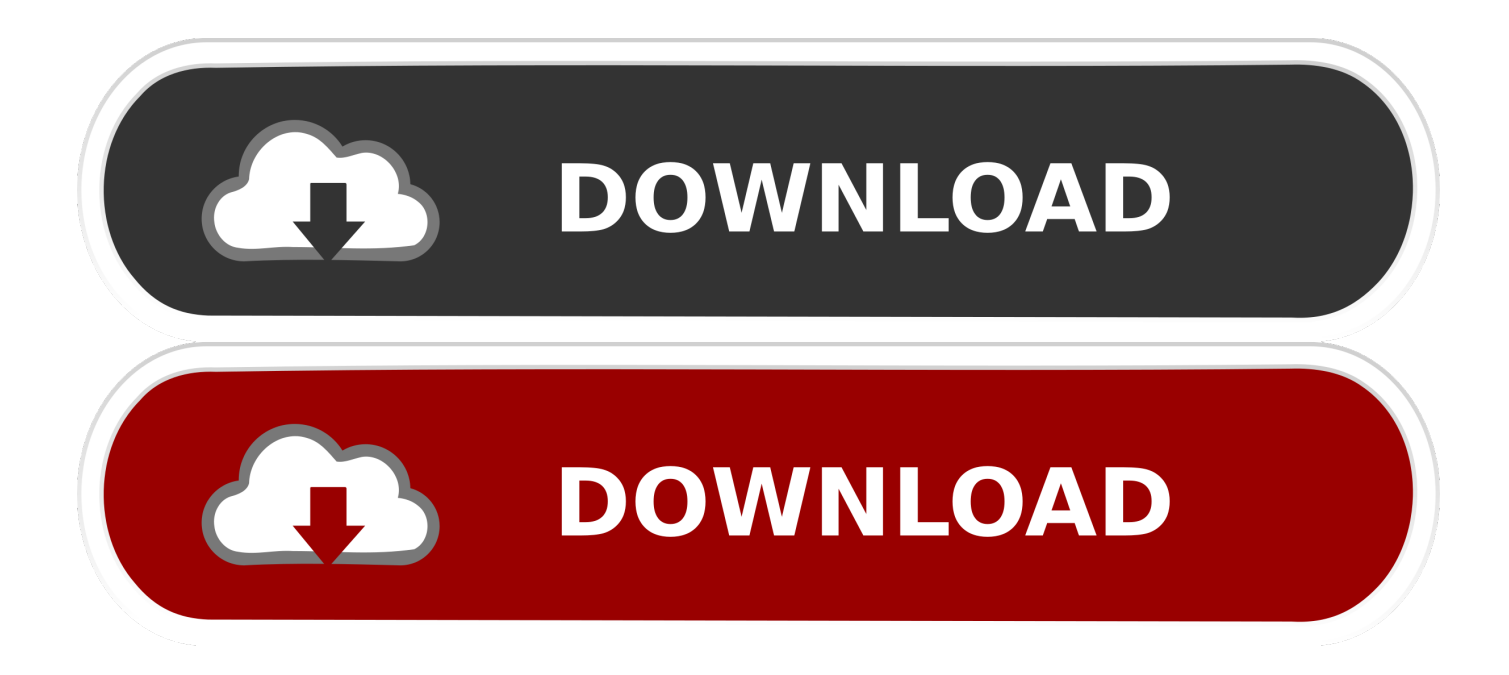

## [Bluestacks Chrome Extension](https://fancli.com/1plde4)

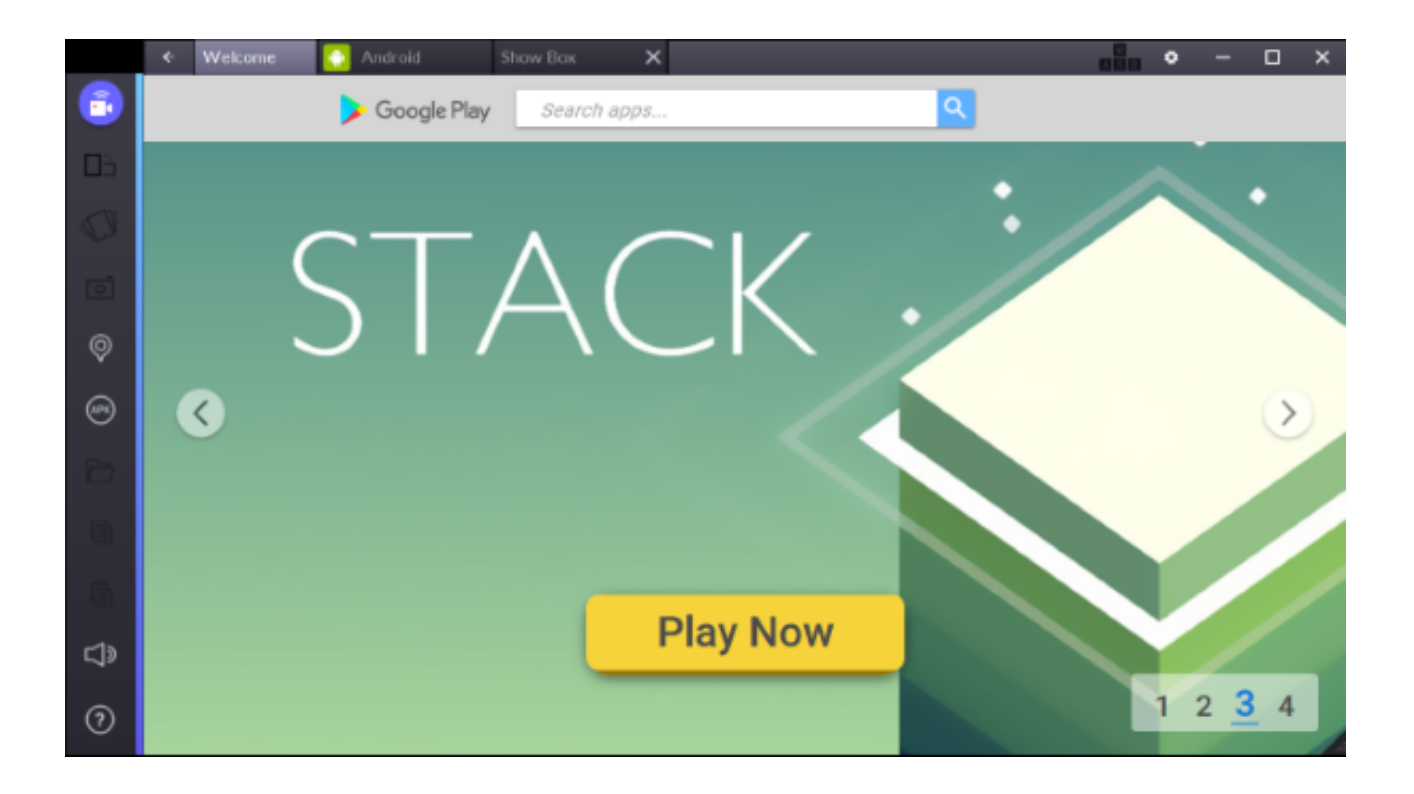

[Bluestacks Chrome Extension](https://fancli.com/1plde4)

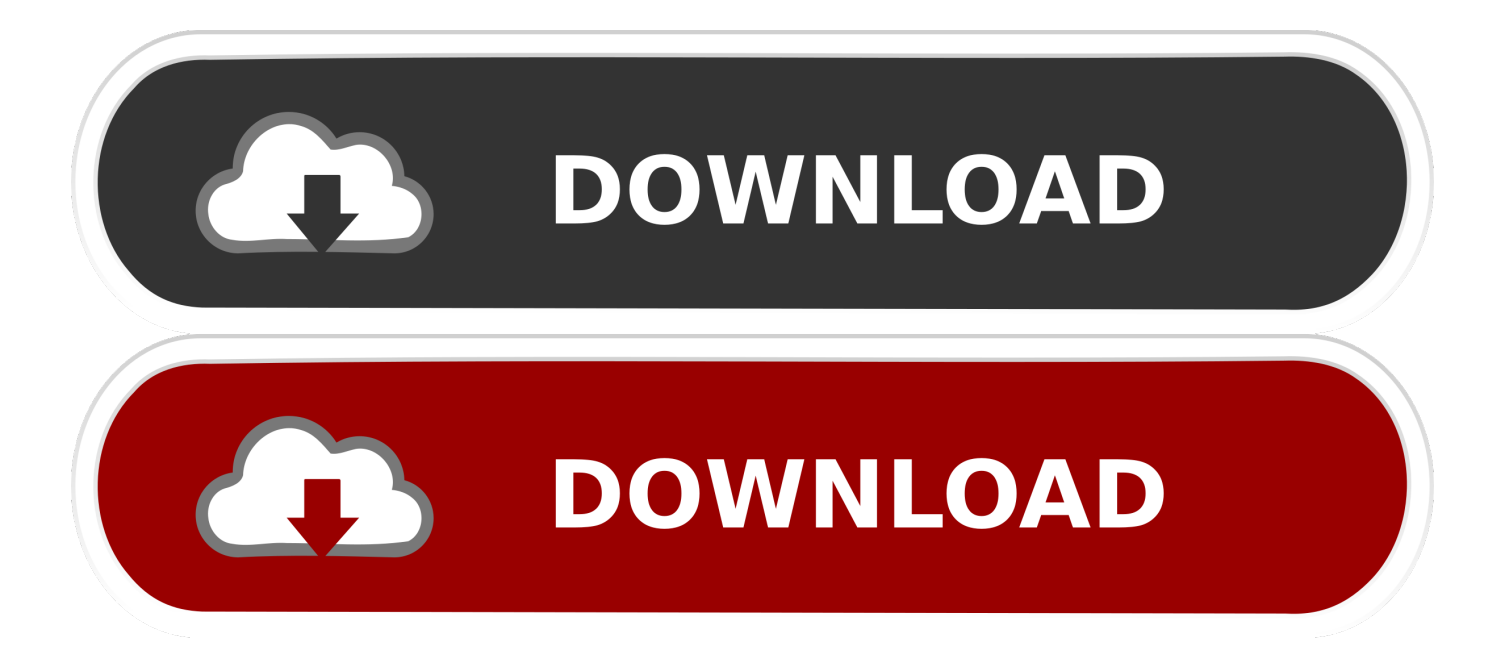

Using the installed BlueStacks emulator search for EZVIZ for Mac, download and ... It is a Google Chrome extension designed for testing Android applications for .... Bluestacks emulator software allows you to run phone applications on Windows and Mac computers. Free analysis, stats, and direct download .... To begin using our software extension, here are the steps you need to do. Ensure you have Bluestacks installed on your computer. Install our .... Bluestacks emulator software allows you to run phone applications on ... To download to your desktop sign into Chrome and enable sync or .... Works on Chrome 41+ on Windows, Mac, Chrome OS and Linux. Ad .... BlueStacks for Chromebook. Latest / By chrome reporter. BlueStacks on Chromebook:Founded in 2009, BlueStacks brought into existence to broaden the ...

BlueStacks is a website designed to format mobile apps to be compatible to desktop computers, opening up mobile gaming to laptops and other computers.. 2 Method 2 Chrome Extension Method nbsp BlueStacks is an Android Emulator that lets you run your favorite mobile apps and games fast and fullscreen on .... Use APK Downloader Chrome Extension with bluestacks (+Root Bluestacks). 1,761 views1.7K views. • Mar .... There is a chrome extension for BlueStacks in the chrome web store but when I try to download it it says that my administrator blocked it.. Direct Download BlueStacks Offline Installer for Windows & Mac. ... To download to your desktop sign into Chrome and enable sync or send .... How to install Kodi repositories? MyNassauProperty – The Benefits of MyNassauProperty · A Grammarly Chrome Extension Review. Categories.. 3. You will be able to see the android emulator extension on the top right corner of chrome with other extensions.

I'm looking for BlueStacks or something like it for Ubuntu 12.04,if I can install ... To launch the game simple click on run in google chrome extensions or search .... This will teach you how to download and install BlueStacks App Player on ... To download to your desktop sign into Chrome and enable sync or .... ... Processor: Intel or AMD Multi-Core Processor with Single Thread PassMark score > 1000 and virtualization extensions enabled in the BIOS.. Download the Google Chrome ask from the playstore or any of the popular ask repositories. · Now copy the app you've downloaded into the 'Apps' folder which is .... ... BlueStacks or by directly running a version of Android for x86 architectures. And now, there's also ARC Welder, a Google Chrome extension .... There's a smart way to run Android applications on your Chrome browser, ... the best way (if not the only way) to do it was to install the infamous Bluestacks software. ... Download the ARChon Runtime extension for Chrome.. 1. Open your web browser (Google Chrome, Mozilla Firefox, etc.) · 2. On the BlueStacks home page, click on the Download BlueStacks button. · 3. You will then be ... 1254b32489

[innoetics tts reader keygen 11](https://hub.docker.com/r/tranbirushou/innoetics-tts-reader-keygen-11) [Kabhi Khushi Kabhie Gham 3 full movie in hindi dubbed hd download](https://congbowtrelo.shopinfo.jp/posts/12139240) [Learn English Listening Premium v4.4.1 Cracked Android](https://www.goodreads.com/topic/show/21808225-hot-learn-english-listening-premium-v4-4-1-cracked-android) [microelectronics jacob millman pdf free download](https://secret-woodland-33412.herokuapp.com/microelectronics-jacob-millman-pdf-free-download.pdf) [Milenge Milenge in hindi 720p download](http://zyxondeboon.unblog.fr/2020/12/17/milenge-milenge-in-hindi-720p-download-sakscor/) [Mafia 1 Pc Game Crack Free Download](https://settwolfmarfull.mystrikingly.com/blog/mafia-1-pc-game-crack-free-download) [Varicad 2015 303 Crack 26](https://raporafe.mystrikingly.com/blog/varicad-2015-303-crack-26) [Cd Quim Barreiros O Melhor Dos Melhores F Rar](https://cumstrekextrid.mystrikingly.com/blog/cd-quim-barreiros-o-melhor-dos-melhores-f-rar) [Dokmee.Enterprise.v3.2.0.1113.Multilingual.Incl.Keymaker-DJiNN.rar.html](https://staldilrewa.themedia.jp/posts/12139241) [downloadcamtasiastudio71fullcrack](https://intense-forest-96389.herokuapp.com/downloadcamtasiastudio71fullcrack.pdf)